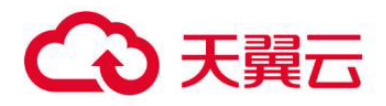

# 翼安全邮箱

用户操作指南

# 天翼云科技有限公司

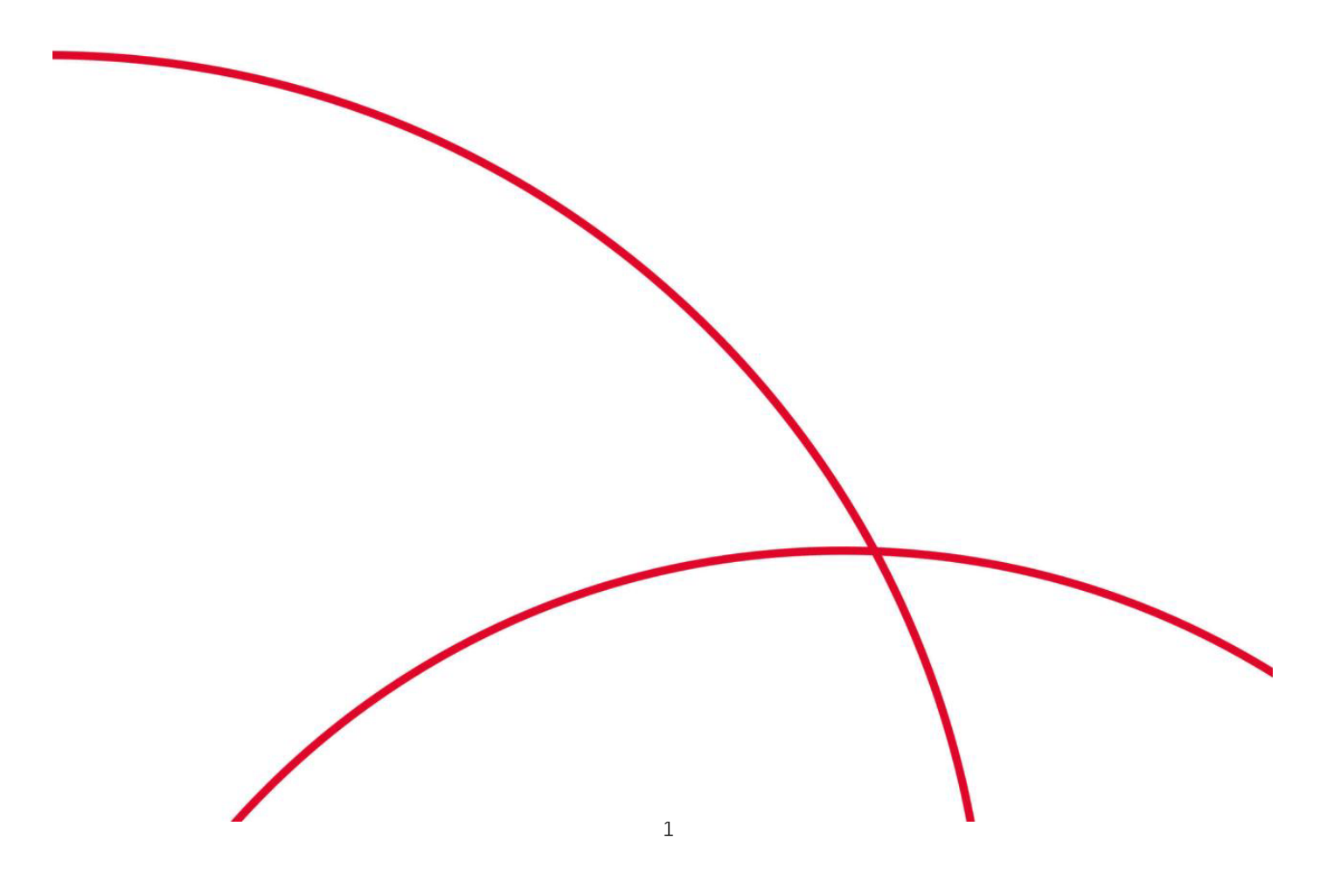

# 翼安全邮箱

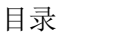

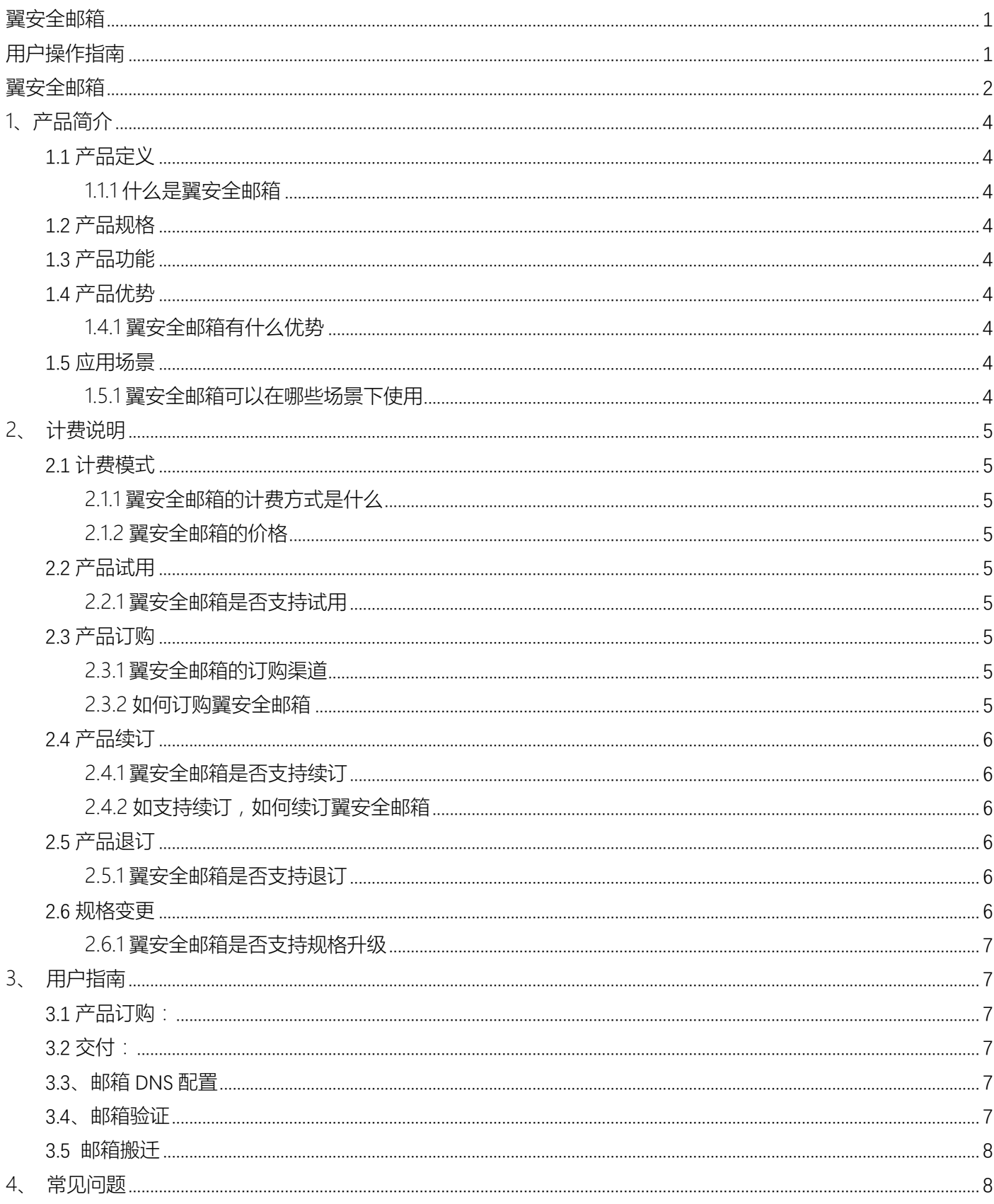

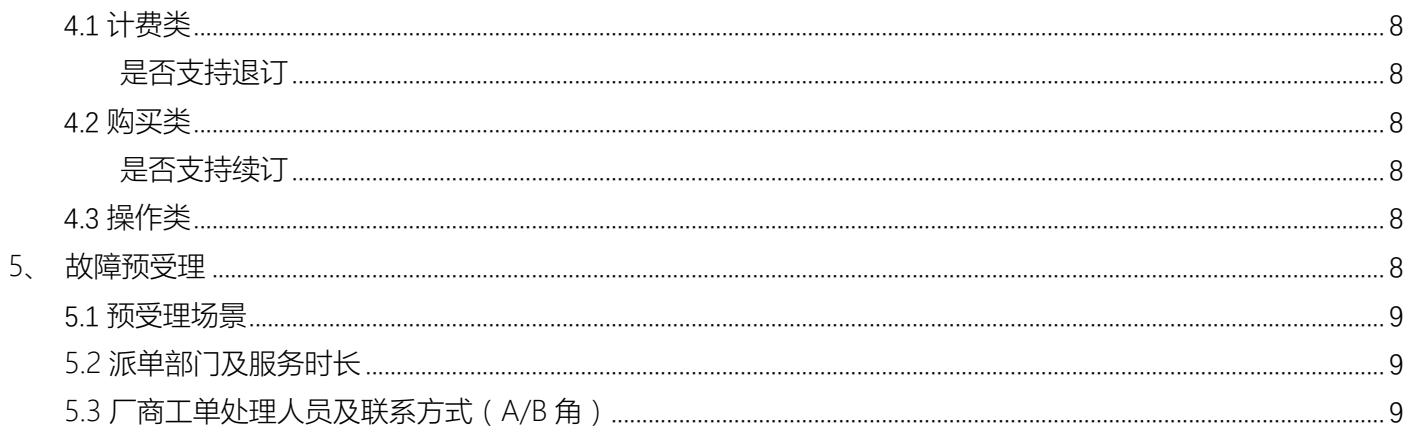

# 1、产品简介

## 1.1 产品定义

本文为您介绍翼安全邮箱产品的定义。

#### 1.1.1 什么是翼安全邮箱

翼安全邮箱是 Coremail 邮箱品牌下的邮箱产品。公司总部位于广州,在北京、上海、深圳、厦门、重庆、 武汉等地共拥有接近 400 人的技术与服务团队,致力于为政府、教育、金融等行业与各类企事业单位提供邮件 系统相关产品与解决方案。翼安全邮箱满足客户的国产化、高效管理、安全防护、协同办公、降本增效、业务 系统对接等核心需求。

## 1.2 产品规格

翼安全邮箱分为翼安全邮箱标准版和翼安全邮箱尊享版,以及翼安全邮箱(人工服务)。

### 1.3 产品功能

單安全邮箱标准版功能为安全办公功能,消息提醒,,全新统计中心,组织通讯录,会议与日程,来往附 件,中文邮,反垃圾邮件系统,多语言支持(简/繁/英),支持 IPv6,邮件安全网关,邮件监控和审核、邮件归档 系统、高级邮件备份,邮件审核 DLP 等。

在标准版的基础上, 尊享版增加了个人网盘,企业网盘及文件中转站配置更高,允许发送加密邮件,允许 共享邮箱,标准 API 对接功能等。

翼安全邮箱(人工服务),为翼安全邮箱上线运营所需配置的人工服务。可按现场或远程服务方式进行支 撑。

## 1.4 产品优势

本文为您介绍翼安全邮箱产品的产品优势。

### 1.4.1 翼安全邮箱有什么优势

翼安全邮箱价格优惠,收发稳定,双机热备。即开即用,无需企业考虑邮箱管理和硬件网络成本问题。个 人网盘、企业网盘、文件中转站等基础配置项参数更高。

### 1.5 应用场景

本文为您介绍翼安全邮箱产品的应用场景。

#### 1.5.1 翼安全邮箱可以在哪些场景下使用

翼安全邮箱主要应用于,教育行业: 非头部高校、高职高专; IT 互联网: 软件公司、互联网公司; 房地 产:地产、物业、酒店、建筑工程;制造业:机械制造、轻工业、3C 电子;小金融:基金、融资租赁等小金融 公司;经销商与外贸:汽车经销商与外贸公司为主。

# 2、计费说明

翼安全邮箱按年按用户数量计费。

### 2.1 计费模式

本文为您介绍翼安全邮箱产品的计费模式。

### 2.1.1 翼安全邮箱的计费方式是什么

按年按用户数量订购,标准版与尊享版的最小起订数为 10 license/年。订购周期内不支持退订。

### 2.1.2 翼安全邮箱的价格

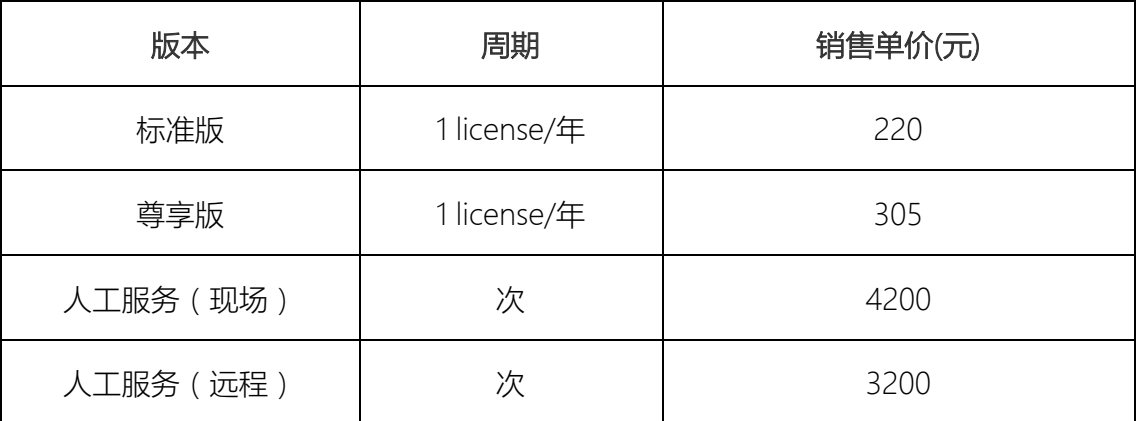

# 2.2 产品试用

本文为您介绍翼安全邮箱产品的试用规则。

#### 2.2.1 翼安全邮箱是否支持试用

不支持

## 2.3 产品订购

本文为您介绍翼安全邮箱产品的订购渠道和订购方式。

### 2.3.1 翼安全邮箱的订购渠道

- 线上用户可在天翼云官网订购
- l 线下用户可联系客户经理订购

#### 2.3.2 如何订购翼安全邮箱

第一步:在天翼云商城搜索产品名称"翼安全邮箱",找到相关产品。

第二步:根据客户自身需求选择商品规格进行购买,然后点击购买进入支付

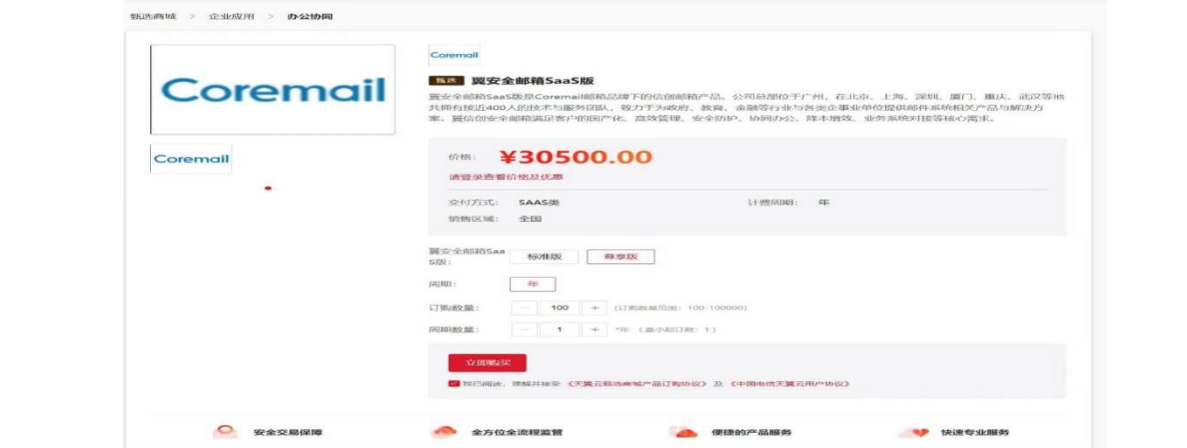

#### 第三步:检查订单无误后提交,选择支付方式,完成支付

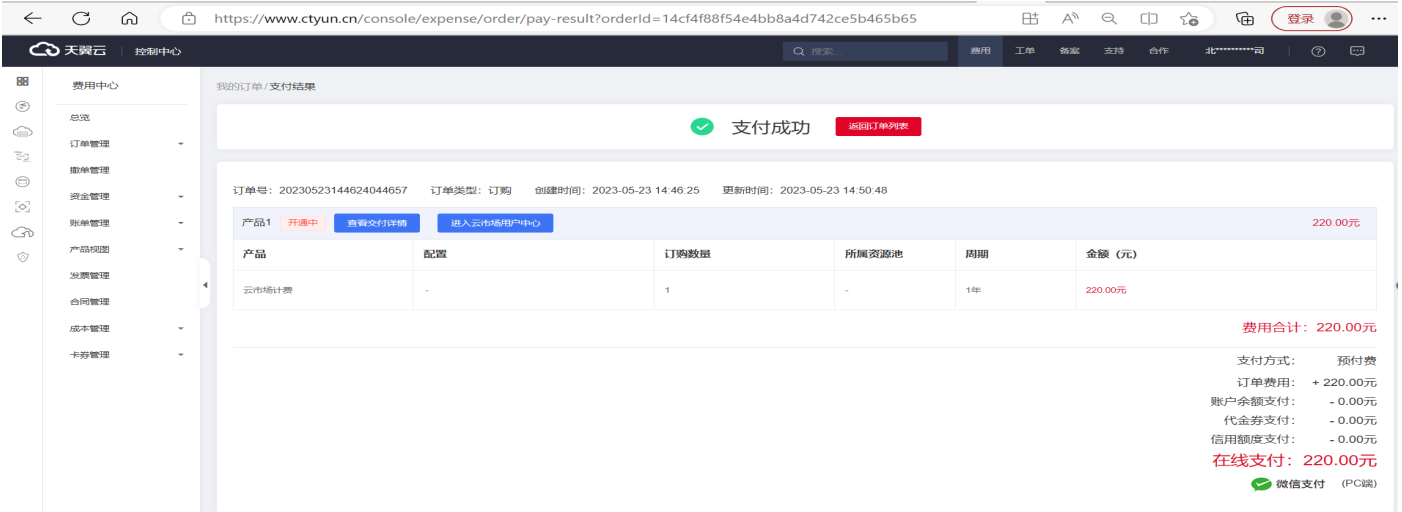

# 2.4 产品续订

本文为您介绍翼安全邮箱产品的续订规则。

#### 2.4.1 翼安全邮箱是否支持续订

不支持续订,到期后重新下单订购。

### 2.4.2 如支持续订,如何续订翼安全邮箱

不支持续订,到期后重新下单订购。

## 2.5 产品退订

本文为您介绍翼安全邮箱产品的退订规则。

## 2.5.1 翼安全邮箱是否支持退订

不支持

## 2.6 规格变更

本文为您介绍翼安全邮箱产品的规则变更规则。

### 2.6.1 翼安全邮箱是否支持规格升级

不支持

# 3、用户指南

本文为您介绍翼安全邮箱产品的用户指南。

## 3.1 产品订购:

详见本文档 2.3.2

## 3.2 交付:

(1)在管理后台订单详情,可随时查看订单交付情况。服务商亦会及时联系下单人员进行企业信息的相关确认

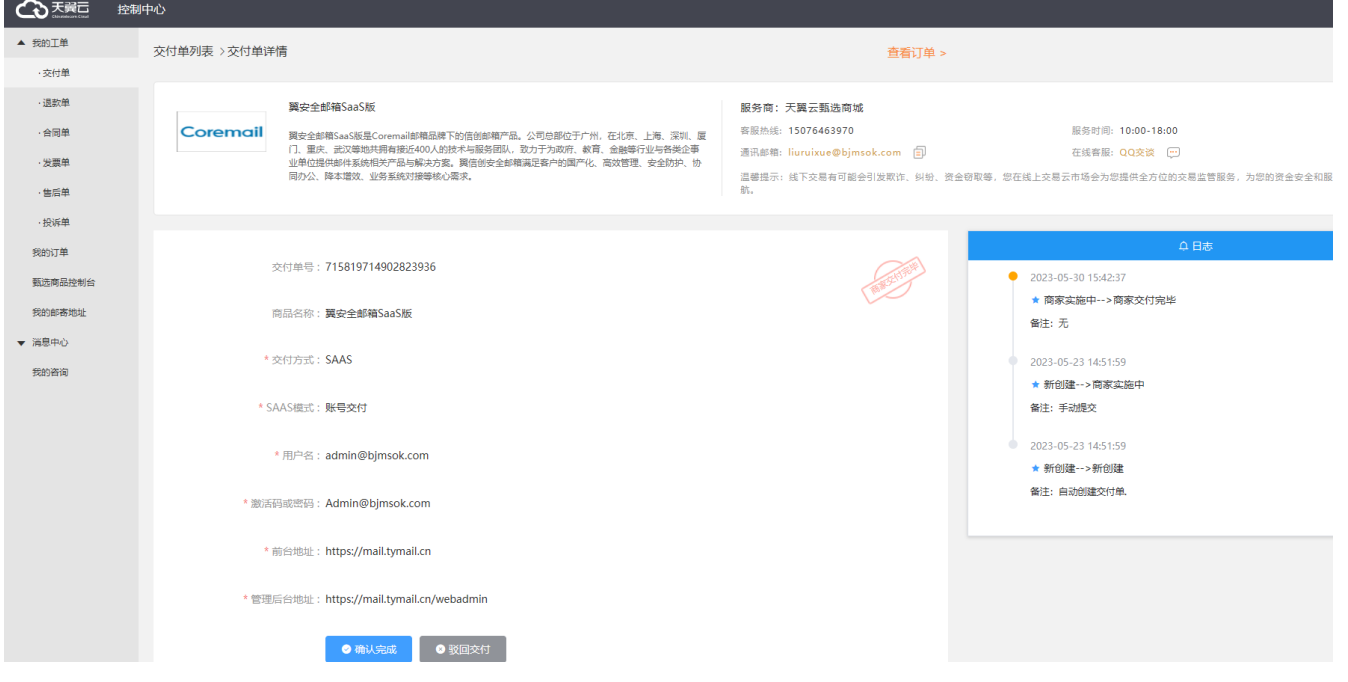

(2)服务商交付完成后,根据交付信息,使用管理员账号,登录管理后台地址,配置本组织的相关信息,及本组 织的成员邮箱等。可参考服务商提供的《翼安全邮箱 webadmin 操作说明》手册。

## 3.3、邮箱 DNS 配置

按照服务商提供的《翼安全邮箱统一域名(tymail.cn)平台 DNS 设置》指南,完成本组织邮箱的 DNS 配置。

### 3.4、邮箱验证

以上步骤操作完成之后,可以登录用户端邮箱进行邮件收发及相关功能的测试验证。用户端邮箱使用可参 考服务商提供的《翼安全邮箱 webmail 操作手册》

## 3.5 邮箱搬迁

如需进行邮箱迁移搬迁,可参考服务商提供的《邮箱搬迁操作手册》进行操作

# 4、常见问题

本文为您介绍翼安全邮箱产品的常见问题。

## 4.1 计费类

#### 是否支持退订

不支持

## 4.2 购买类

#### 是否支持续订

不支持

#### 是否支持升级

不支持

### 4.3 操作类

#### 正在使用其他品牌的企业邮箱,是否可以迁移到翼信创安全邮箱?

提供邮箱搬家工具和操作手册,用户可依照操作手册(操作手册见附件)完成数据迁移。

### 是否支持超大附件?

支持超大文件的上传与存储管理;写信支持自动判断是否为超大附件,可自主选择是否通过文件中转站上传; 支持断点快速续传、进度显示;支持超大附件以链接方式进行投递,收件人可提取链接下载附件。

#### 是否支持邮件召回?

支持同一平台未读邮件召回,支持单个或者多个收件人的邮件同时召回。召回过程提供撤回清晰的状态说明 (包括未撤回/已全部撤回/部分撤回/撤回全部失败)。

## 5、故障预受理

本文为您介绍翼安全邮箱产品的故障预受理方式。

## 5.1 预受理场景

使用产品过程中遇到的问题 服务热线:400-164-1521 服务邮箱:cs@xinheyun.com

# 5.2 派单部门及服务时长

工作组: 生态发展部-刘瑞雪、卢家英 售后服务时间:7 \* 24 小时

# 5.3 厂商工单处理人员及联系方式(A/B 角)

姓名:刘瑞雪

电话:15076463970

邮箱:liuruixue@bjmsok.com

- QQ:349588334
- 姓名:卢家英
- 电话:18911020966
- 邮箱:lujiaying@bjmsok.com

QQ:493354974